## MTJK10

## MTJK10 LCD

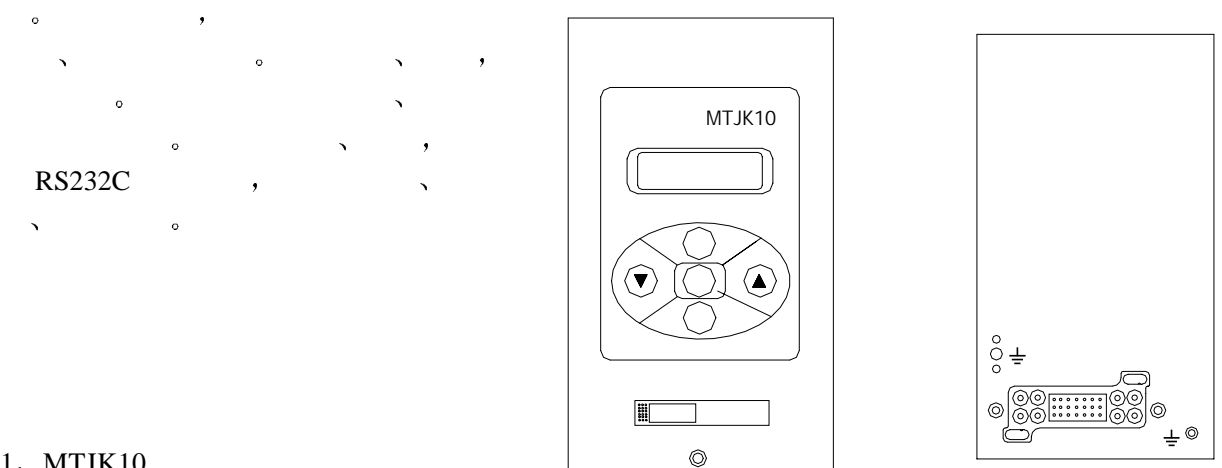

 $1$  and  $1$  and  $1$  and  $1$  and  $1$  and  $1$  and  $1$ 

## 1. MTJK10

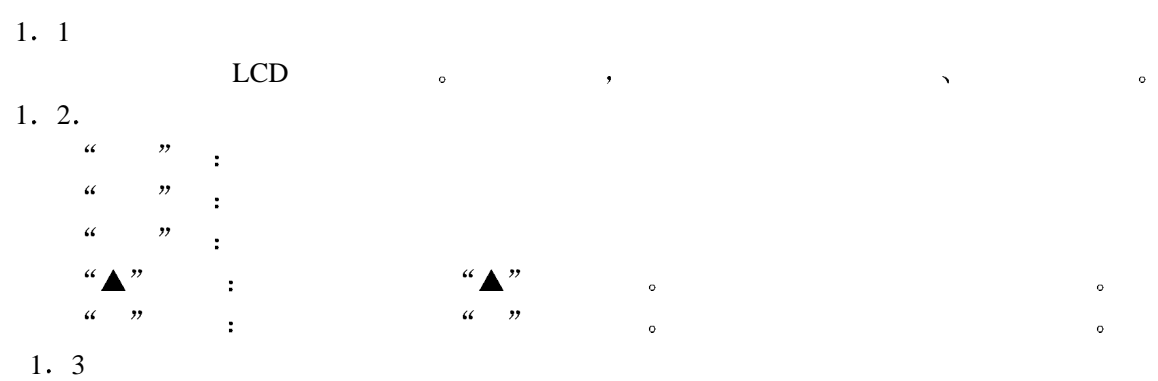

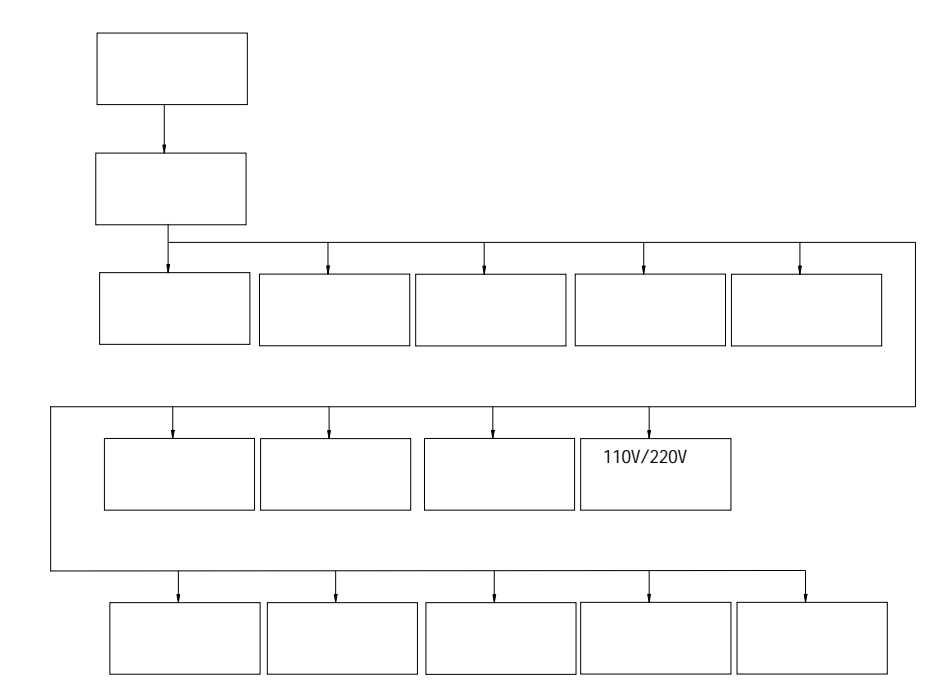

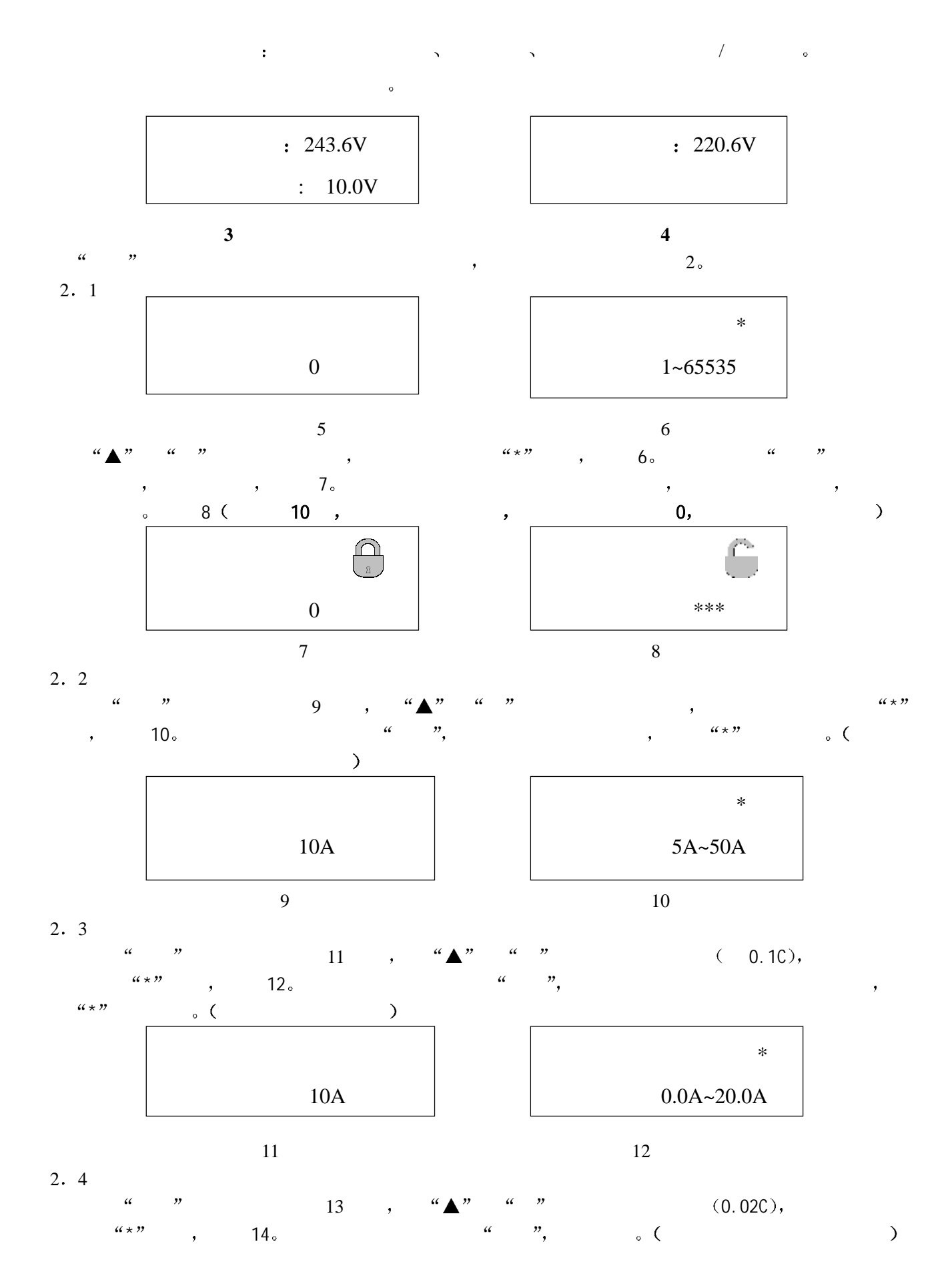

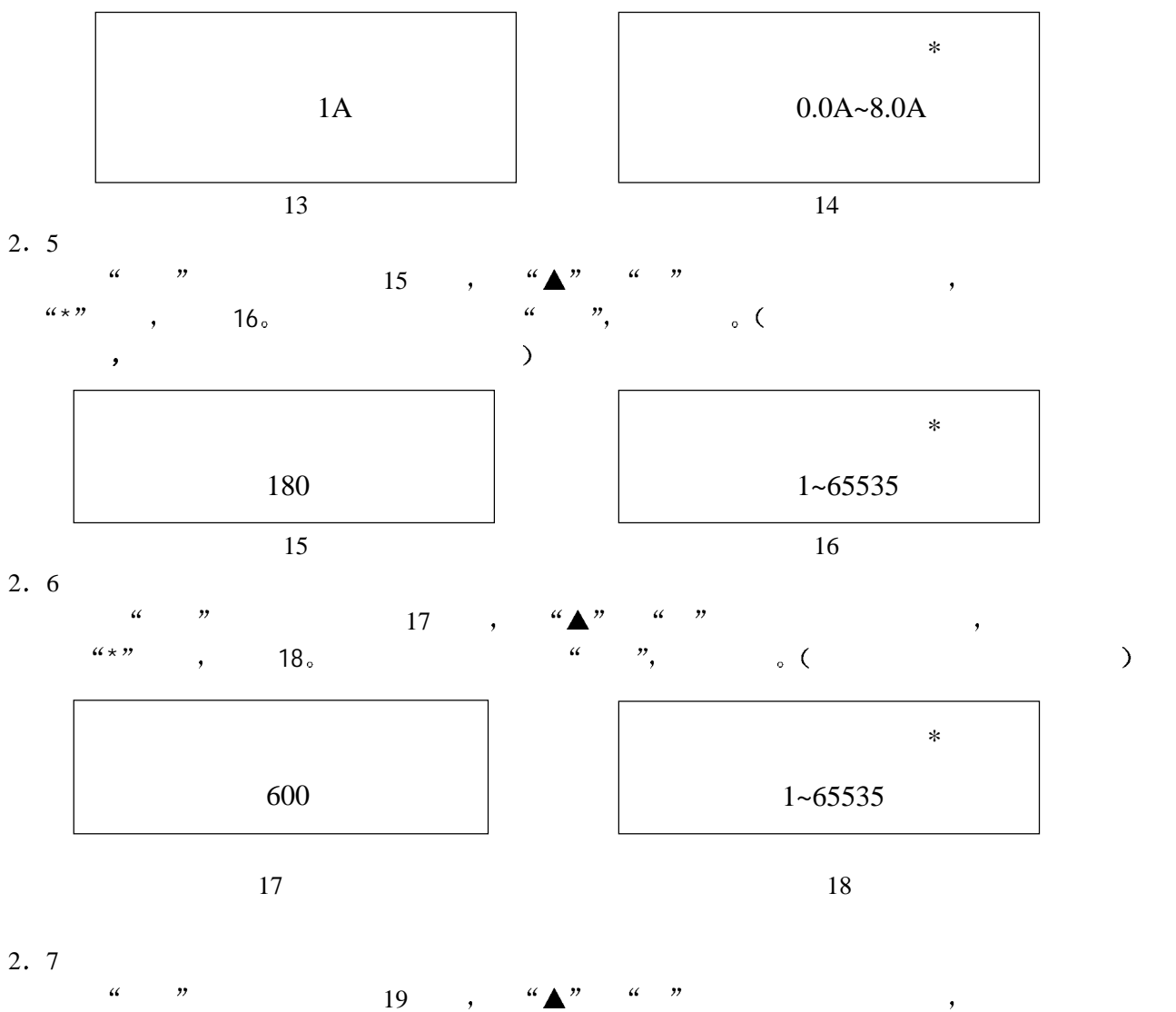

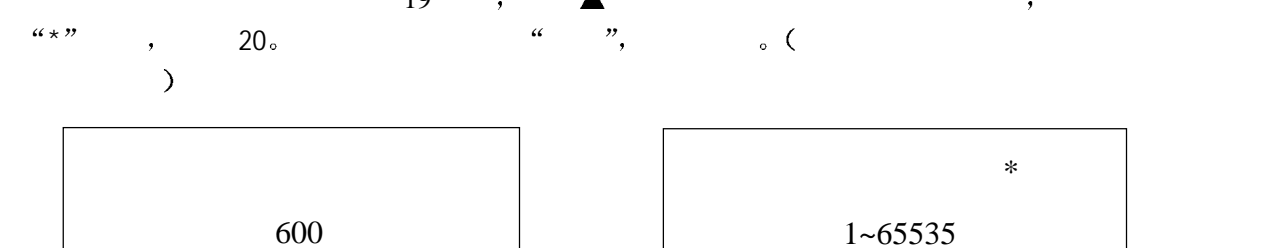

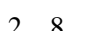

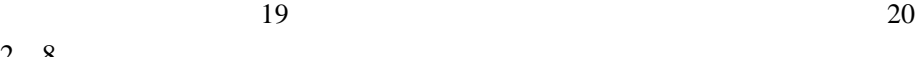

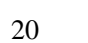

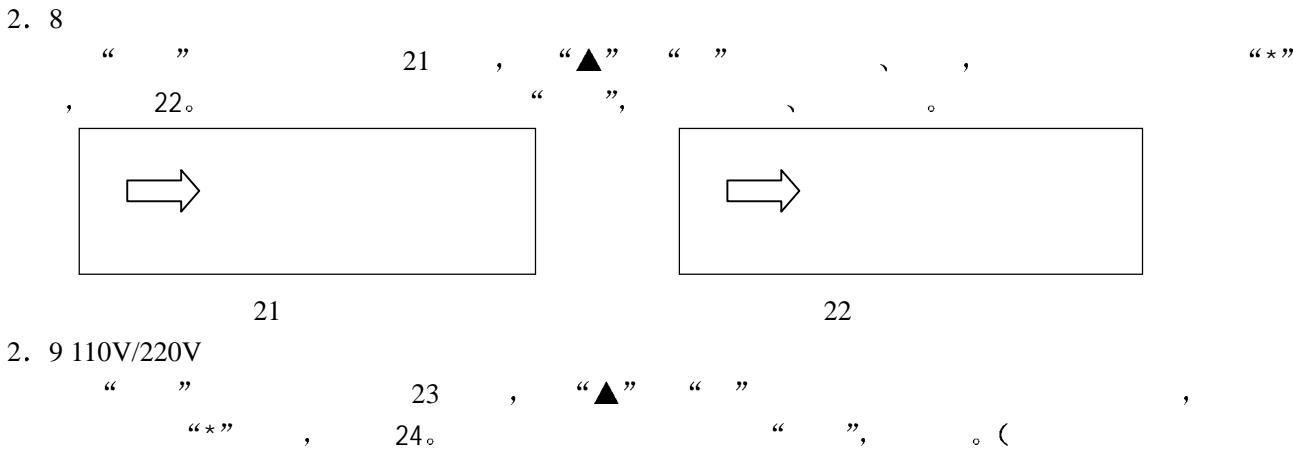

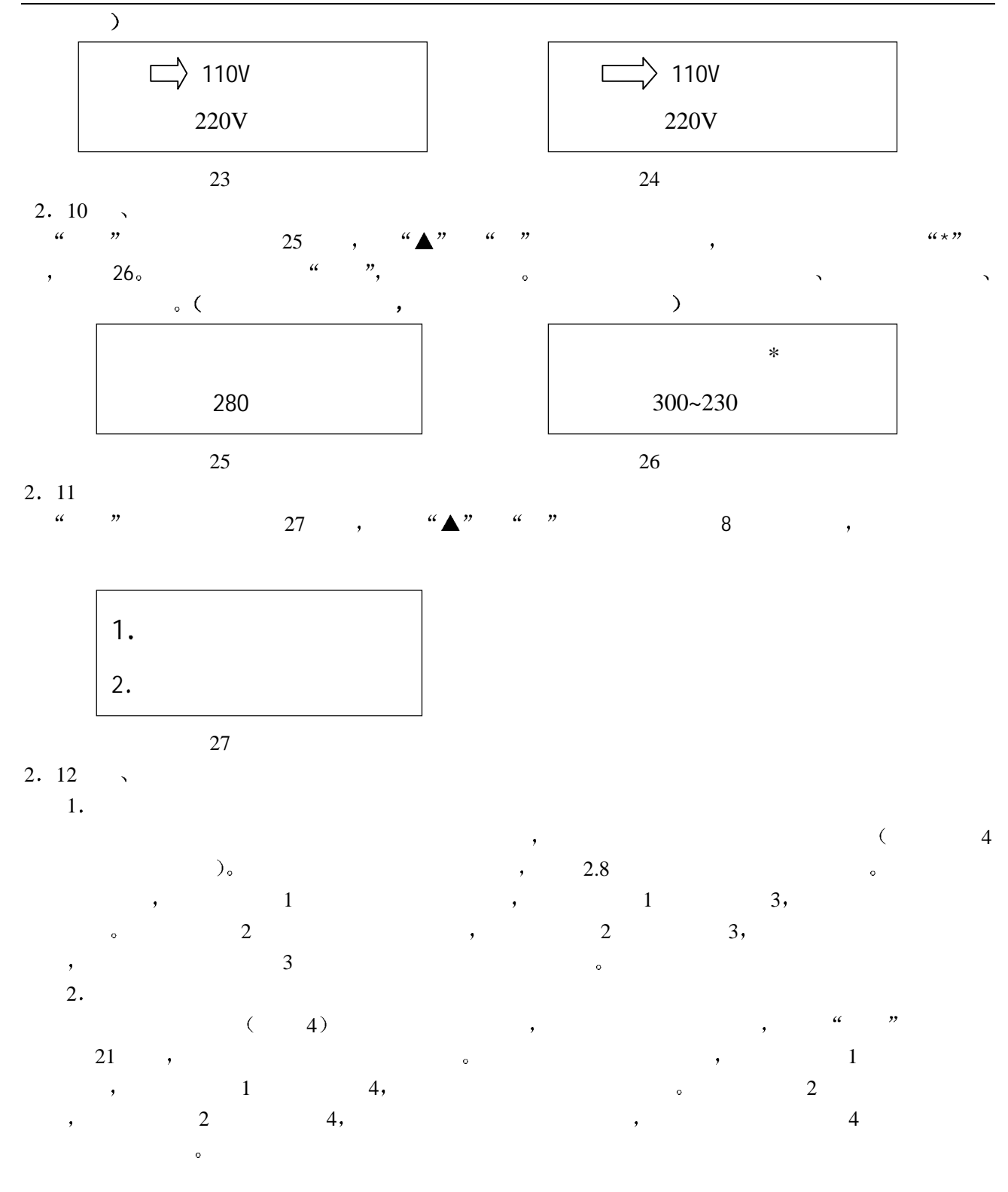

 $3.$ 

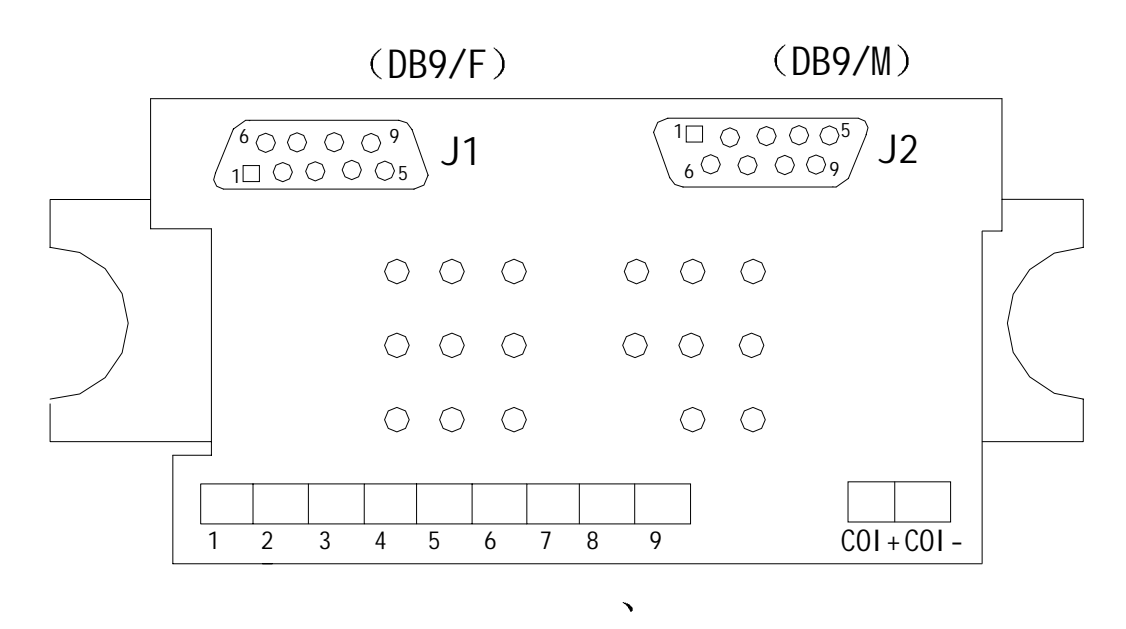

 $27$ 

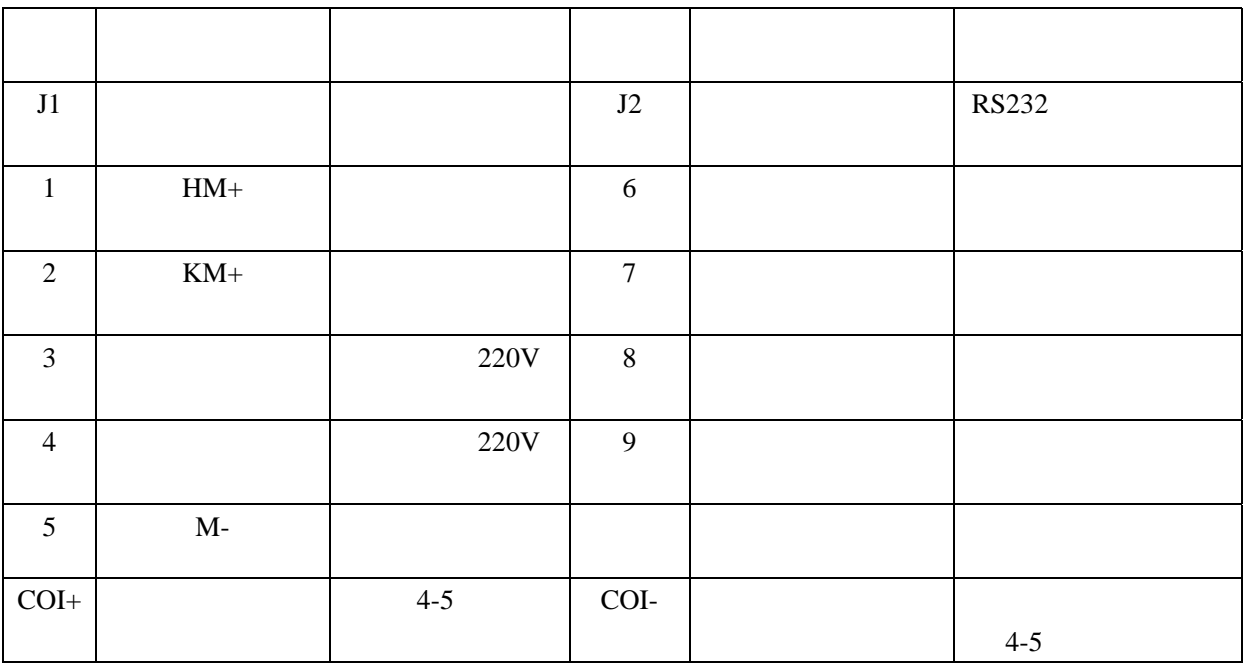